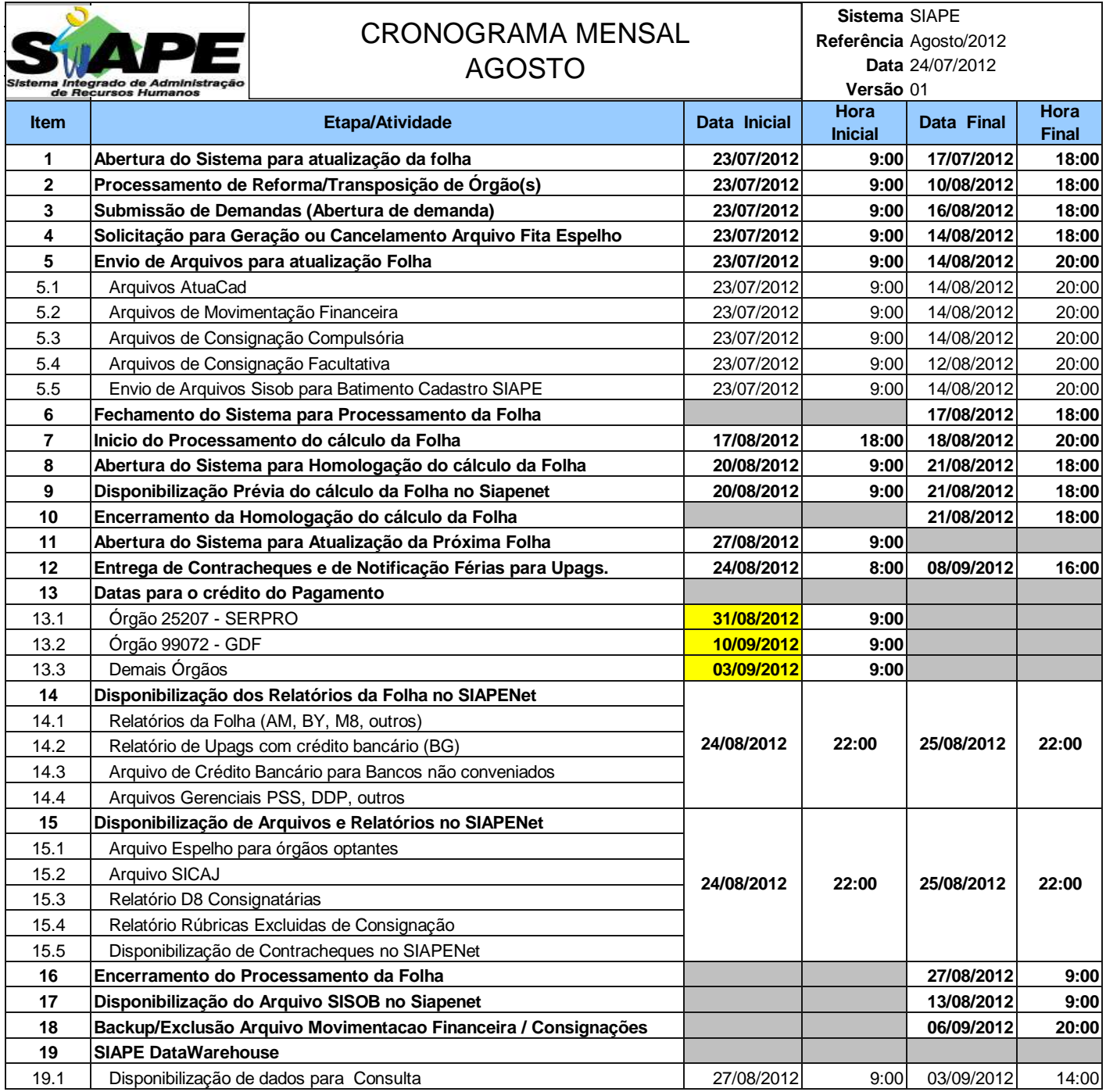

## **ATENÇÃO:**

**1. Os serviços SIAPE estarão disponíveis no período de atualização da folha conforme a seguir:**

**Até as 18:00 horas: 17 e 21/08/2012**

**Até as 19:00 horas** , nos demais dias no período de disponibilidade. Não haverá rede SIAPE: Sábados,Domingos,Feriados e no Proces.Folha

**04,05,11,12,18,19,22,25 e 26/08/2012**

**2. Srs. Gestores de Upags mantenha os dados cadastrais e financeiros atualizados a cada mês.**